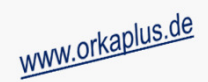

## **Komplettupdate ORKA+HR 4.01**

Für ORKA+HR steht ein Komplettupdate bereit. Updatestand nach Einspielung **4.01** (**1**).Auf den folgenden Seiten erhalten Sie Informationen zu den Inhalten:

- •Übernahme Gastdaten als Ansprechpartner (Stammdaten/Gäste)
- Ausfallrechnung als "echter Schadenersatz" (ohne Mwst.)
- •Bezahlung Kassenbon Kleinverkauf anteilig per bar+EC
- •Favoriten für Leistungserfassung hausspezifisch definierbar

• Es darf nur der User in ORKA angemeldet sein, der das Update einspielt.

 • Es wird eine Datensicherung durchgeführt, die Update-Daten vom EDVB-Servergeladen und nach Einspielung eine Reihe von Reorganisationen durchgeführt.

ORKA+ HR - ORKA+HRTest

Stammdaten Hauswechsel Fibu Kasse Mahnungen

• Nach vollständigem Update erfolgt die Meldung "**Datenbank geschlossen**".

• Auf der Station, auf der die Datenübertragung durchgeführt wird,

**Dienst => Update Einspielen => "Komplettupdate" 2**

Zeitdauer: Je nach Internetverbindung 5 bis 15 Minuten.

- •Neues Modul "Spendenverwaltung"
- •Sonstige Anpassungen und Fehlerkorrekturen

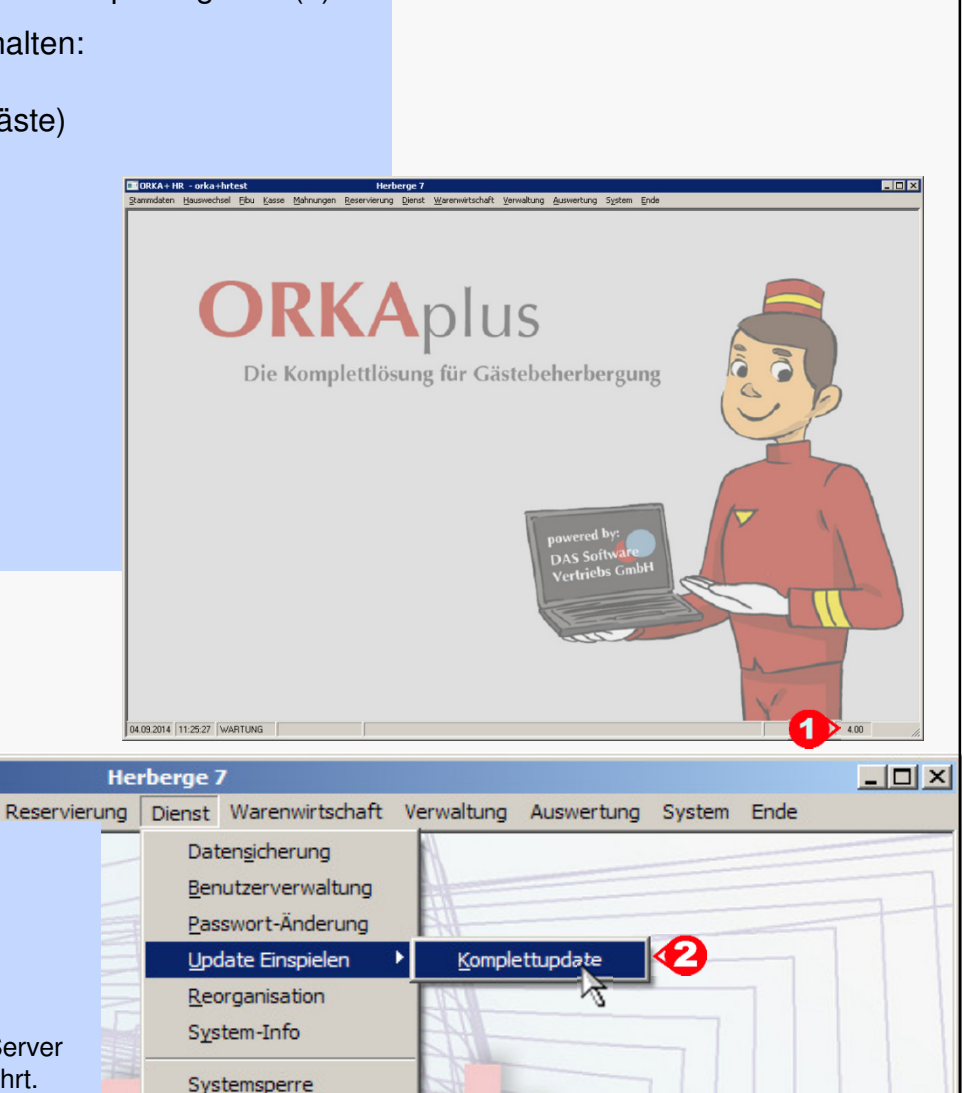

# ORKA<sup>+</sup>

**Einspielung Update:**

folgenden Aufruf starten:

Alle Anderen bitte abmelden.

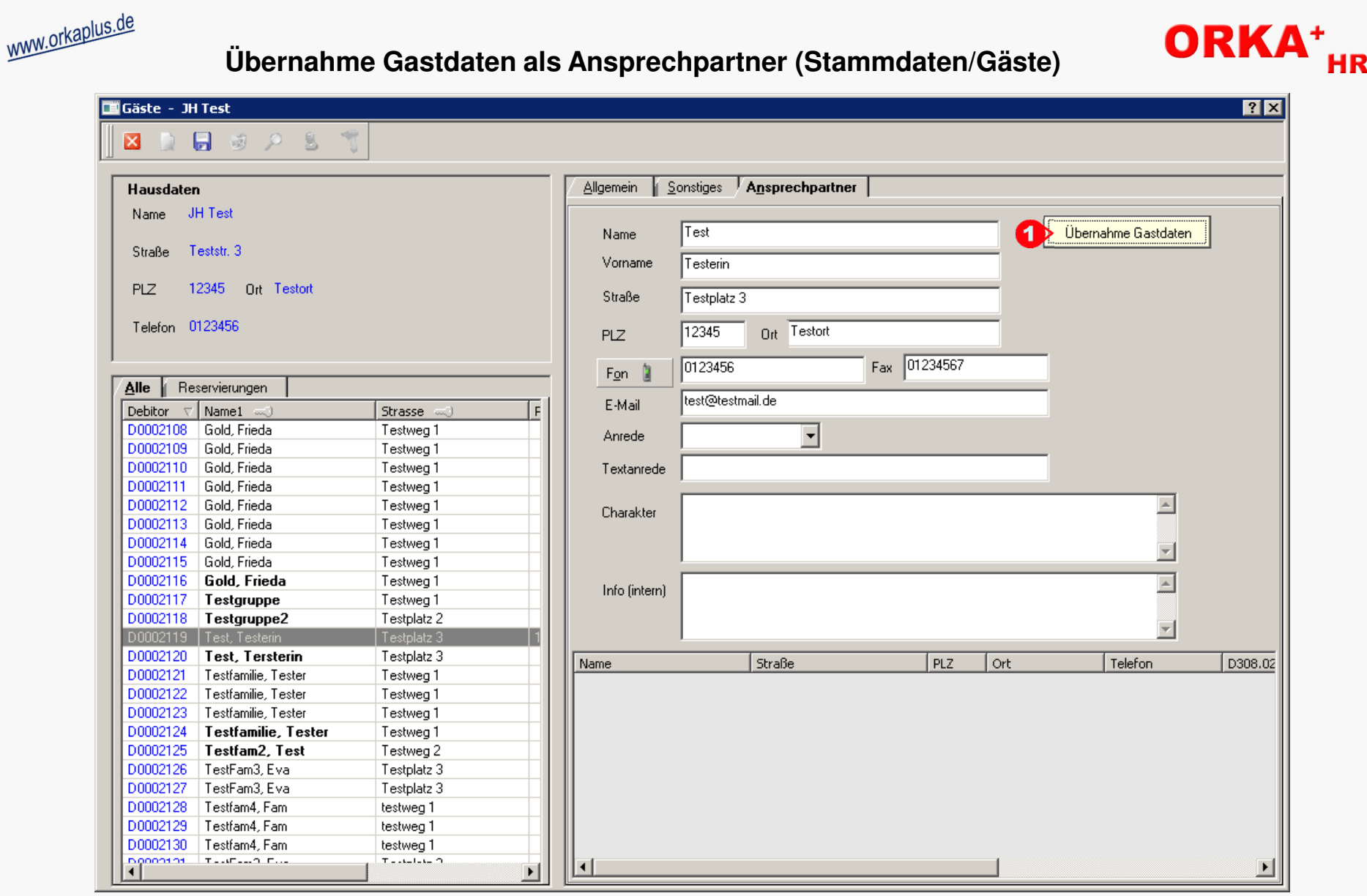

Beim Anlegen von Gästen und Ansprechpartnern im Dialog "Stammdaten/Gäste" können über den Button "Übernahme Gastdaten" ( "1") die Kontaktdaten des Gastes auf den Ansprechpartner übertragen werden. Dies ist insbesondere bei Einzelgästen und Familien nützlich, da dort in der Regel die Gast- und Ansprechpartnerdaten identisch sind.

© 2015 **DAS Software Vertriebs GmbH**

**Übernahme Gastdaten als Ansprechpartner**

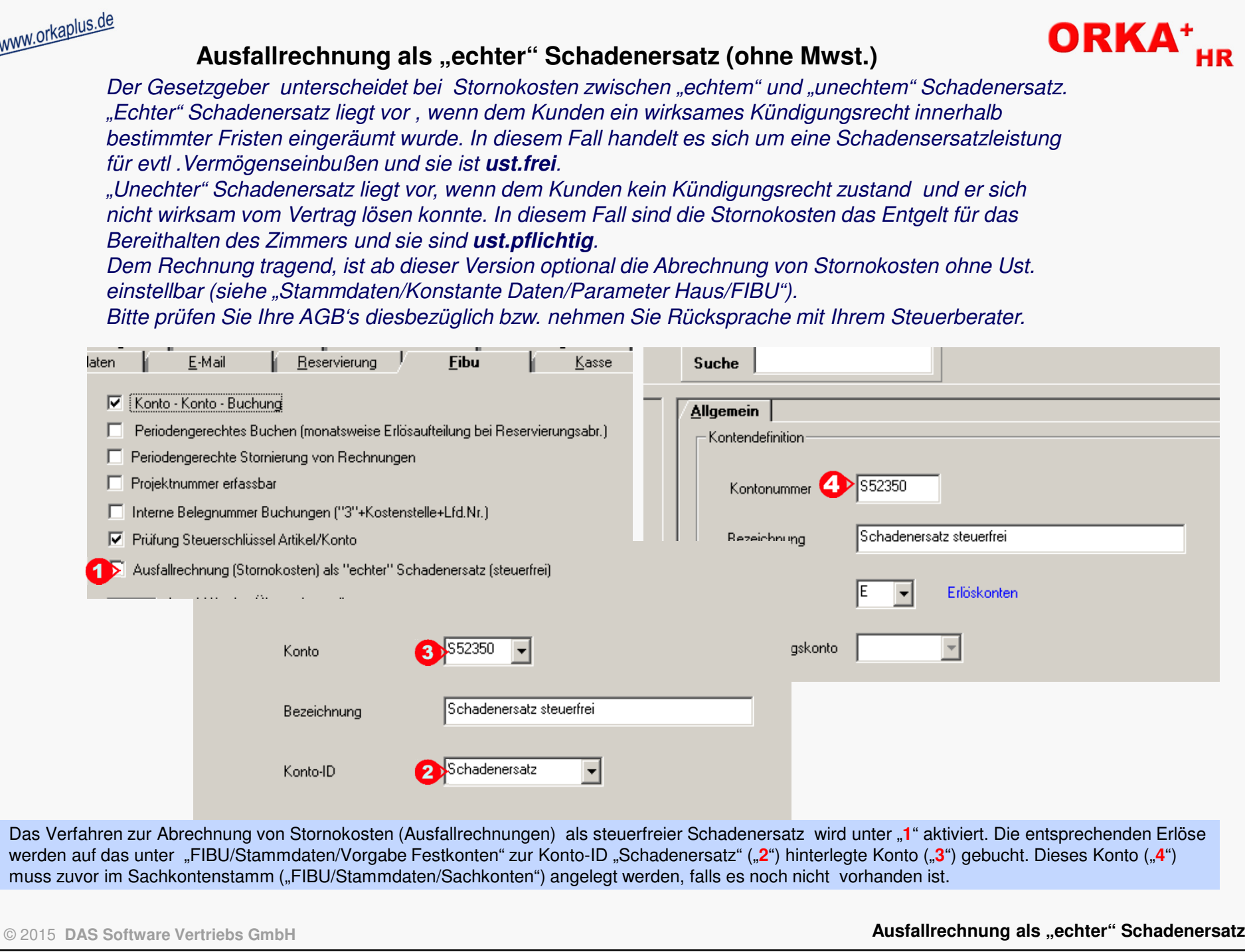

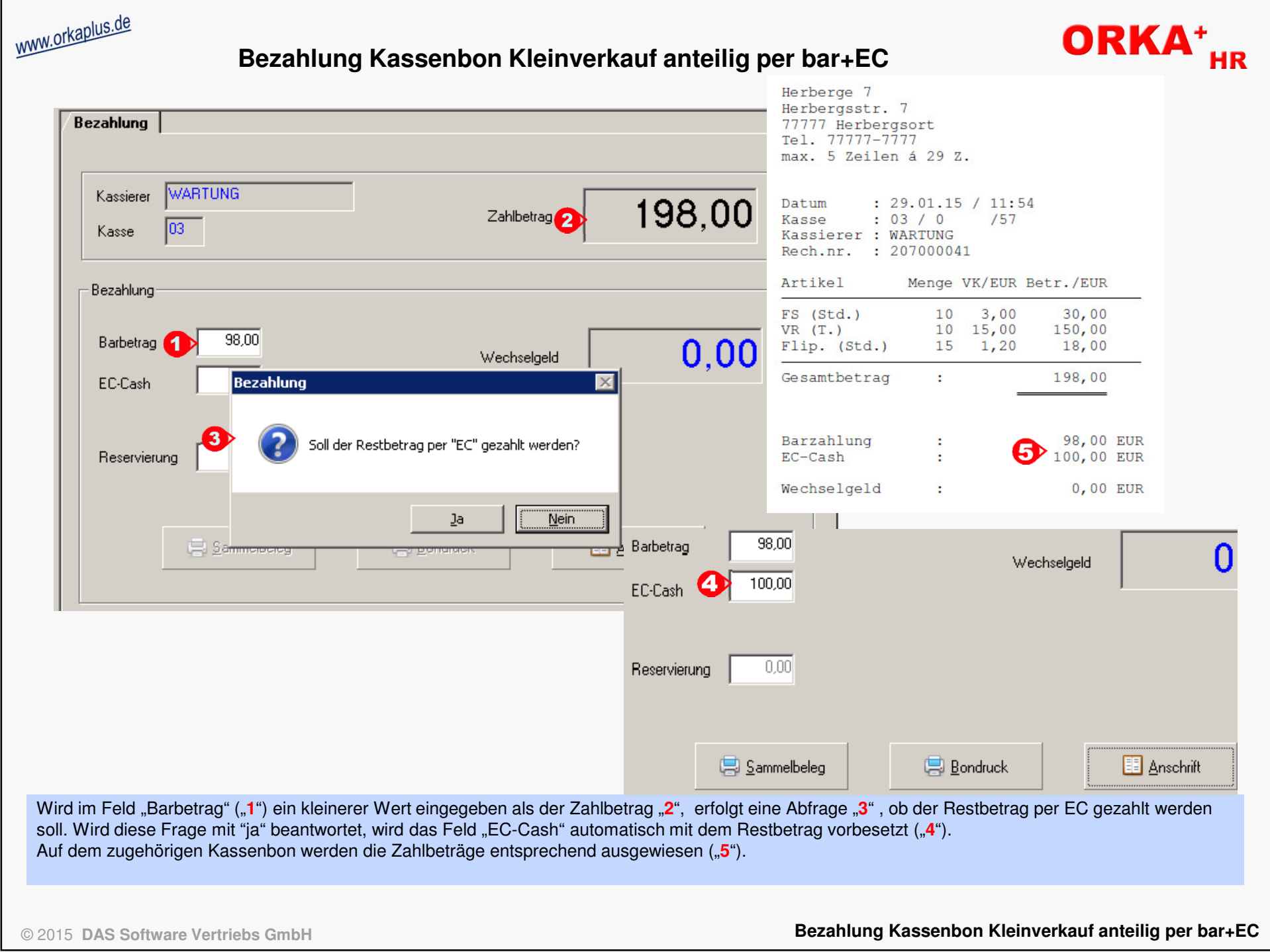

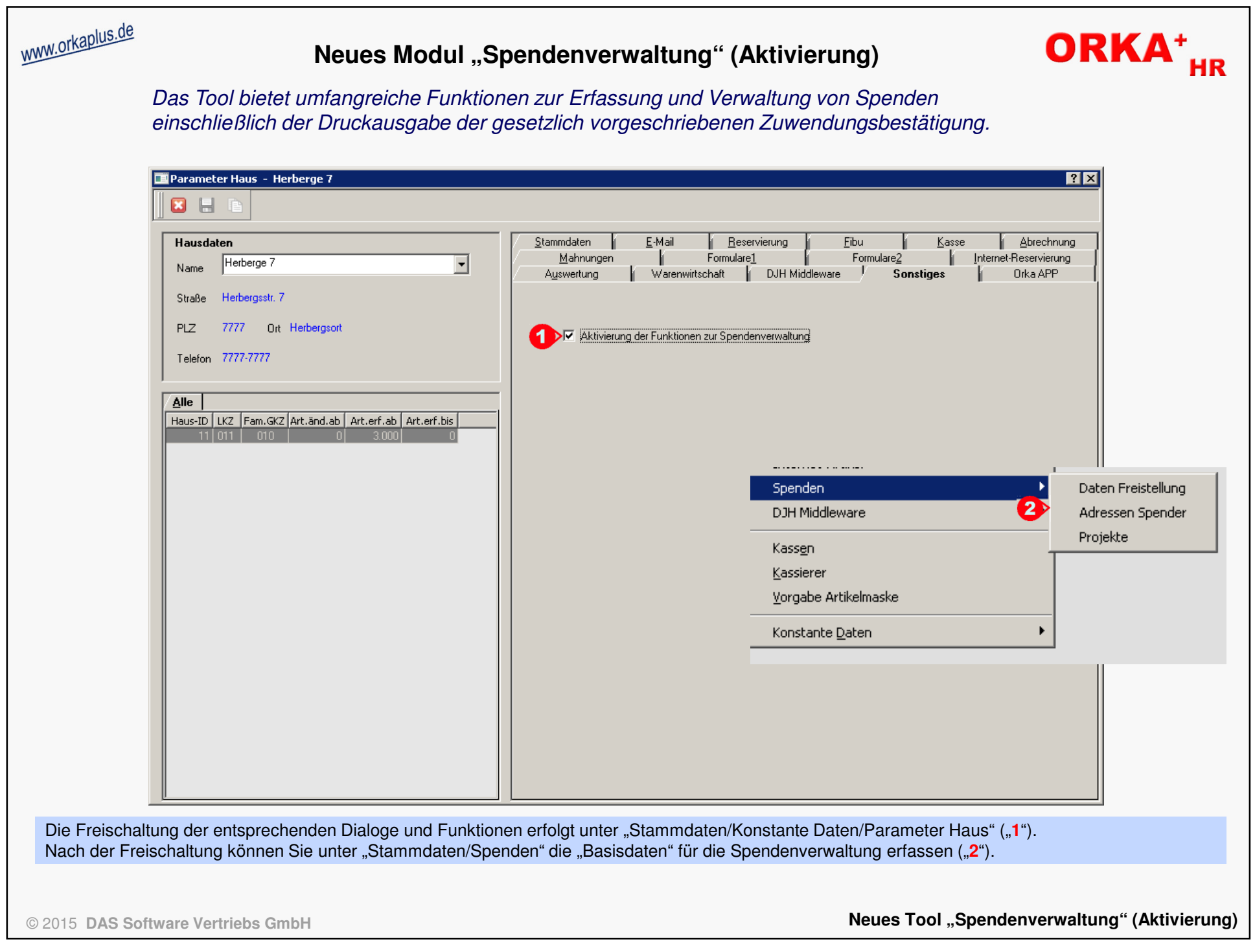

#### www.orkaplus.de **ORKA\* Neues Modul "Spendenverwaltung" (Daten Freistellung)**Dieser Dialog dient zur Erfassung der begünstigten Zwecke auf der Grundlage der entsprechenden Freistellungsbescheide des zuständigen Finanzamts.Dill Daten Finanzamt - Herberge 7  $7K$ Suche  $\boxed{0}$ 곡  $\mathbf{a}$  $\Box$ Herberge 7 Hausdaten **Allgemein** Herberge 7  $\overline{\phantom{a}}$ Name Herbergsstr. 7 Straße ■ Freistellung Körperschaftssteuer und Gewerbesteuer **PLZ** 7777 Ort Herbergsort Begünstigte(r) Zweck(e) Umwelt Telefon 7777-7777 Finanzamt Musterstadt Alle 111/123/12345 Steuernummer HausId  $\overline{\nabla}$  Finanzamt Kstg. AO 01.11.2011 冒 Bescheid vom 11 Musterstadt बाब Veranlagungszeitraum 2011-2013 Feststellung der Einhaltung der satzungsmäßigen Voraussetzungen (AD) Begünstigte(r) Zweck(e) Energiespar-Projekte 3 Finanzamt Eurostadt 222/234/567890 Steuernummer  $01.01.2012$ 量 Bescheid vom Mitgliedsbeiträge sind steuerlich nicht absetzbar Die Angaben zur Freistellung von der Körperschaftssteuer und Gewerbesteuer unter "**1**" sind zwingend erforderlich. Liegt für die Feststellung der Einhaltung der satzungsmäßigen Voraussetzungen ein gesonderter Bescheid vor, ist die Checkbox "2" zu aktivieren und die entsprechenden Angaben sind in der darunter stehenden Groupbox "3" zu erfassen. Dürfen Mitgliedsbeiträge nicht steuerlich abgesetzt werden, ist die Checkbox unter "4" zu aktivieren.

© 2015 **DAS Software Vertriebs GmbH**

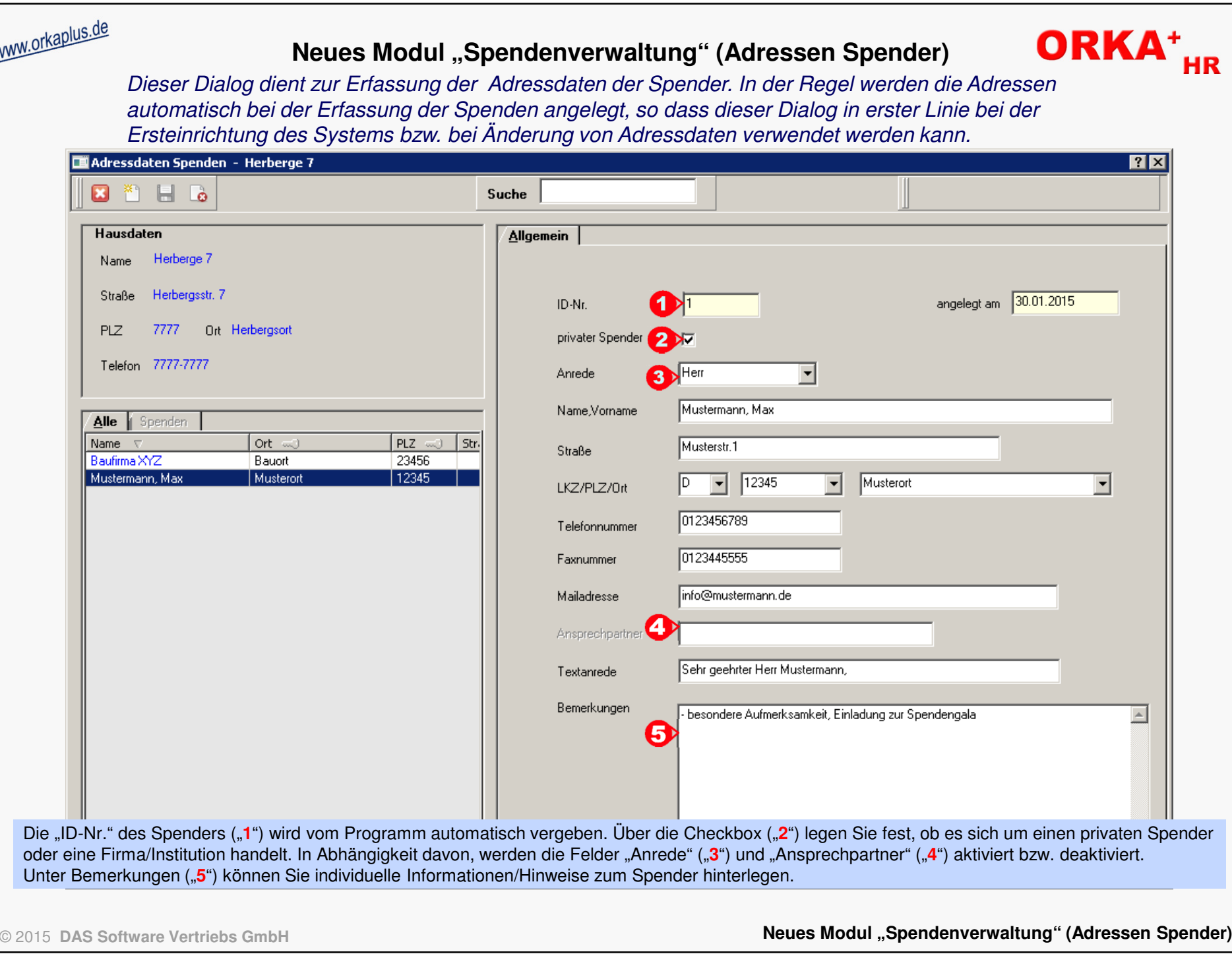

 $\mathbf{V}$ 

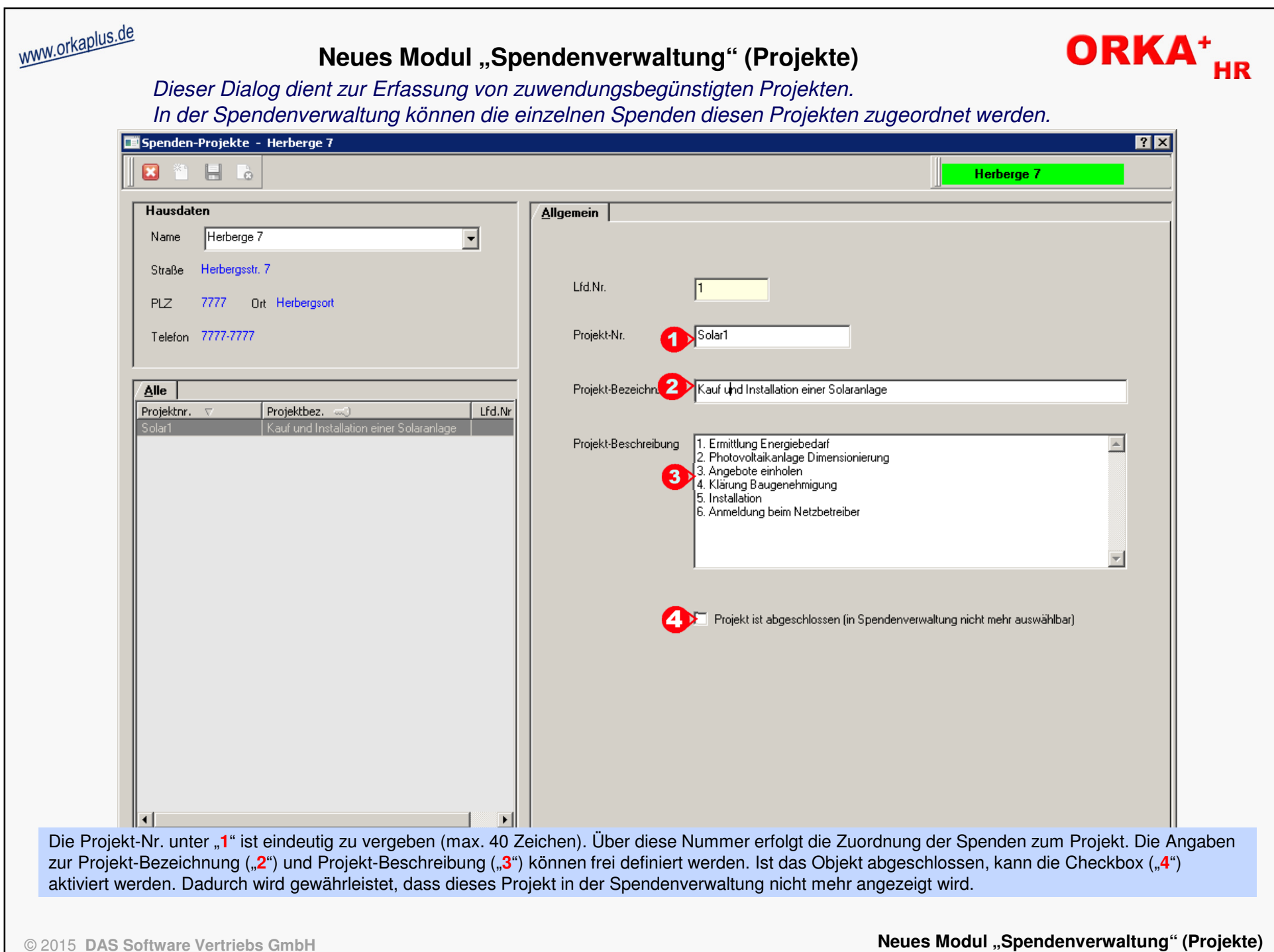

## **Neues Modul "Spendenverwaltung" (Erfassung der Spenden)**

ORKA<sup>+</sup><sub>HR</sub> Der Dialog zur Erfassung der Spenden wird unter "Verwaltung/Spendenverwaltung" aufgerufen. In diesem Dialog sind alle für die korrekte Ausgabe der Zuwendungsbestätigung erforderlichen Daten enthalten.

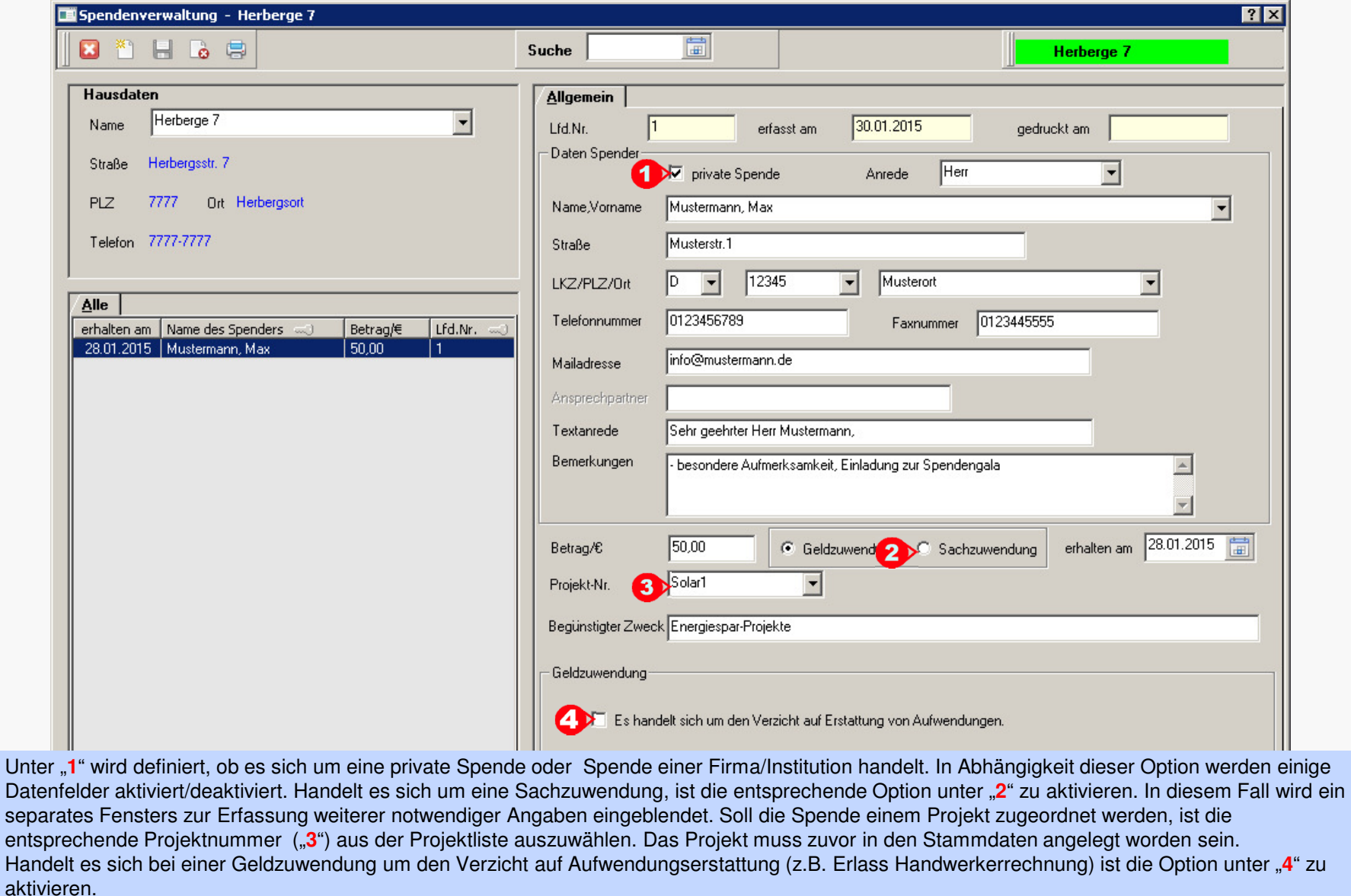

© 2015 **DAS Software Vertriebs GmbH**

www.orkaplus.de

**Neues Modul "Spendenverwaltung" (Erfassung der Spenden)**

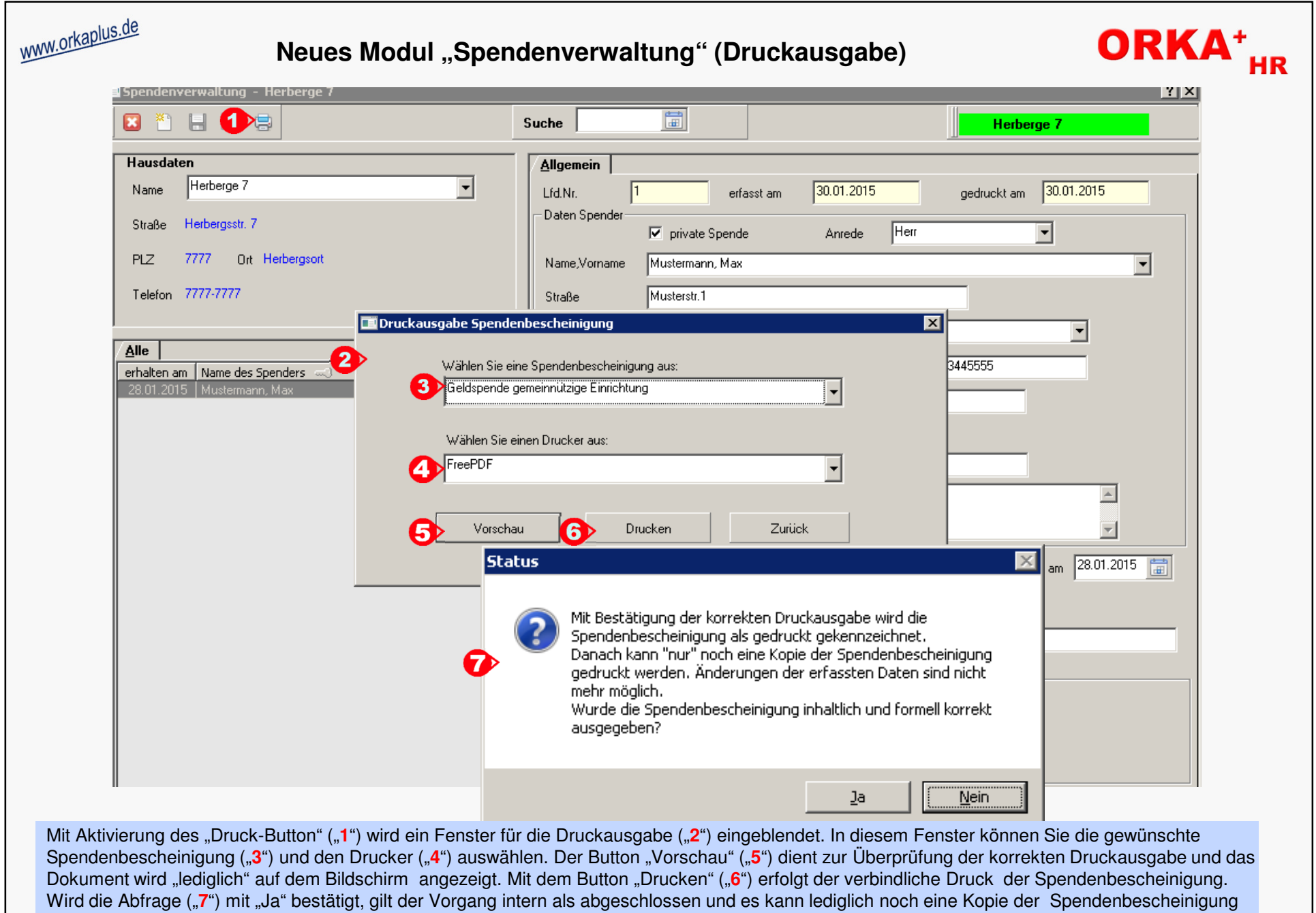

gedruckt werden. Bei Antwort "Nein" wird der Vorgang abgebrochen und die Spendendaten können noch einmal angepasst werden.

© 2015 **DAS Software Vertriebs GmbH**

**Neues Modul "Spendenverwaltung" (Druckausgabe)**

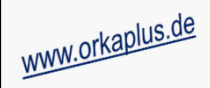

ORKA<sup>+</sup><sub>HR</sub>

### **Sonstige Anpassungen und Fehlerkorrekturen**

- Reservierungserfassung das Anreisedatum kann im Bereich "aktuelles Datum + 6 Jahre" liegen (bisher 5 Jahre)
- Stammdaten Gäste Vermeidung der Speicherung "doppelter" Debitorennummern nach Erfassung Ansprechpartner
- Leistung Einfügen Abfrage statt Hinweis zum Einfügen von Leistungen bzgl. letztem Aufenthaltstag
- Suche Ansprechpartner Größe der Auswahlliste angepasst, da u.U. nicht alle Einträge sichtbar
- Email-Archiv beim Drucken einer Email aus dem Archiv werden lange Textzeilen nicht mehr abgeschnitten
- Übernahme Zimmerverteilung Performanceverbesserung bei der Übernahme der Zimmerverteilung